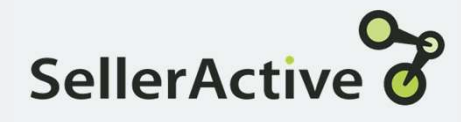

# Target Position Strategy for eBay

- How it works<br>• Using UPC, SellerActive looks for the lowest price on<br>• Pencices eveny 2 hours eBay and either matches or undercuts that price.
	- Reprices every 2 hours.

- Set up **Fig. 2018** Click the Create button on the Pricing Manager screen.
	- Select the **eBay** sales channel
	- Select Target Position
	- Offer Price (must choose one)
		- o Set below competitor price by (dollar or percentage)
		- o Match Competitor Prices
	- Optional Settings
		- $\overline{\phantom{a}}$  Exclude items of (Different/Worse) conditions
		- o Exclude positive feedback percentage
		- o Exclude amount of feedback
		- o Exclude extremely low-price competition

## Profit Protection Settings: Setting Min and Max prices

#### Profit Based

A dynamic repricing feature based on cost, sales channel fees, fulfillment cost,<br>and profit margin. Cost must be added.<br>added via the Product Workspace – can and profit margin. Cost must be added. Fulfillment (Shipping) Cost is optional.

#### Maximum Value

- When min and max are unknown
- 
- When seeking a comprehensive min and max price

#### Minimal Value

- Already have predetermined min and max cost
- Do not have costs

### Custom Formula

A dynamic repricing feature based on **S: Setting Min and Max prices**<br>
Custom Formula Manual Assignment<br>
Adynamic repicing feature based on Must be calculated (by the customer) and<br>
added via the Product Workspace – can inported into SellerActive prior to goin use MAP or Retail price as base. S: Setting Min and Max prices<br>
Custom Formula<br>
A dynamic repricing feature based on<br>
cost and profit margin. Cost must be<br>
added via the Product Workspace – can<br>
added via the Product Workspace – can<br>
will more will<br>
will

#### Maximum Value

- 
- When Vendor cost fluctuates save time recalculating new min and max pricing
	- Quickest method to go live with repricing

#### Minimal Value

- When shipping and market fees must be calculated into final min and max cost
- Already have predetermined min and max prices
- Don't have costs

#### Manual Assignment

cost and profit margin. Cost must be Must be calculated (by the customer) and **imported into Seller Action**<br> **Manual Assignment**<br>
Must be calculated (by the customer) and<br>
imported into SellerActive prior to going<br>
live.<br> **Maximum Value**<br>
• When coming from another live. **rices**<br> **ricer and Assignment**<br>
be calculated (by the customer) and<br>
ted into SellerActive prior to going<br>
num Value<br>
When coming from another<br>
repricer and have previous min and<br>
max prices available<br>
When shipping and f

#### Maximum Value

- When min and max are unknown example of the process repricer and have previous min and • When coming from another max prices available
	- When shipping and fees are of concern

#### Minimal Value

- Lack of familiarity with excel and formula calculations for determining min and max prices
- Cost fluctuates

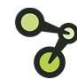

## Fallback Protection

A fallback strategy is only used when there are an insufficient number of qualified competitors to price against. For example, if there isn't a Buy Box price and you're using a Win the Buy Box Fallback Protection<br>
A fallback strategy is only used when there are an insufficient number of qualified competitors<br>
to price against. For example, if there isn't a Buy Box price and you're using a Win the Buy Box<br>
strate Workspace grid. It only happens at the time of repricing which varies by channel. Fallback Protection<br>
A fallback strategy is only used when there are an insufficient number of qualified competitors<br>
to price against. For example, if there isn't a Buy Box price and you're using a Win the Buy Box<br>
strate

- 
- 
- until there are competitors.

- Tips **Fillocal Constructs** Figure 1 Figure competitors consistently reprice below your min price, use the Below your minimum price option.
	- Use the Custom Formula when cost changes constantly.
	- Preferred Price is a good tool for repricing up when competitors fall off the listings.
	- Copy Maximum Price into Preferred Price to maximize profits and save time.
	- If you're selling an item with a unique UPC there's little benefit to a competitive Target Position strategy.

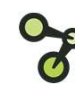